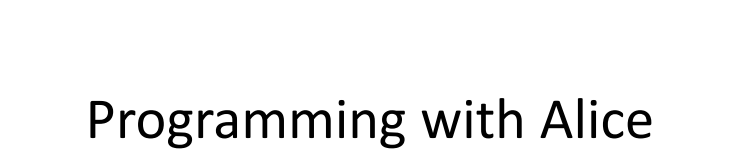

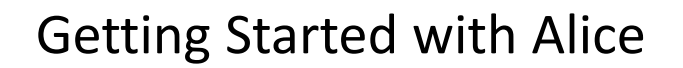

- Alice is a free programming language
	- Named in honor of Lewis Carroll
	- See web page for download URL
- Different than most languages
	- Visual, focus on 3D animation
	- Same programming concepts as you would find in an object-oriented language but without obscure text commands or the mundane calculations in most introlevel courses
	- You play the role of a director in making a movie

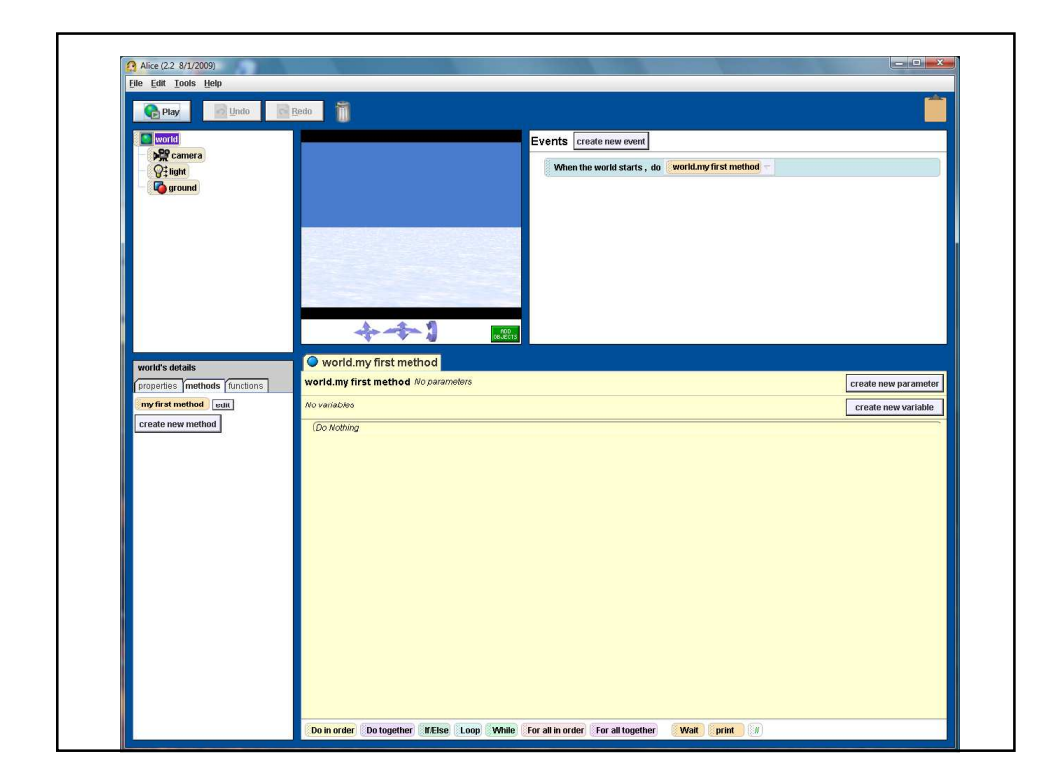

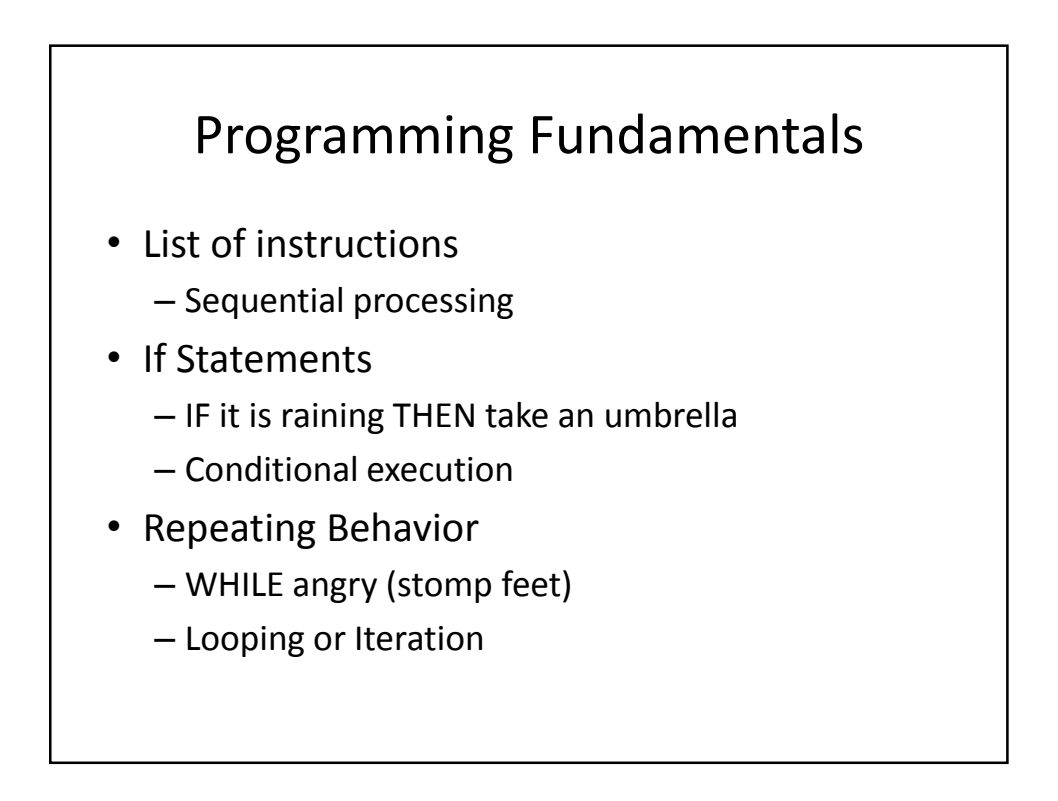

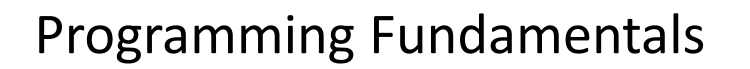

- Breaking things up into smaller pieces
	- Cleaning house: clean kitchen, clean living room, clean bathroom
		- Each room: pick up toys, vacuum, dust furniture
	- Procedures, Problem Decomposition, Top-down design
- Compute a result
	- Perform sequence of steps to obtain a result that is an answer to a question
	- Determining and implementing an algorithm

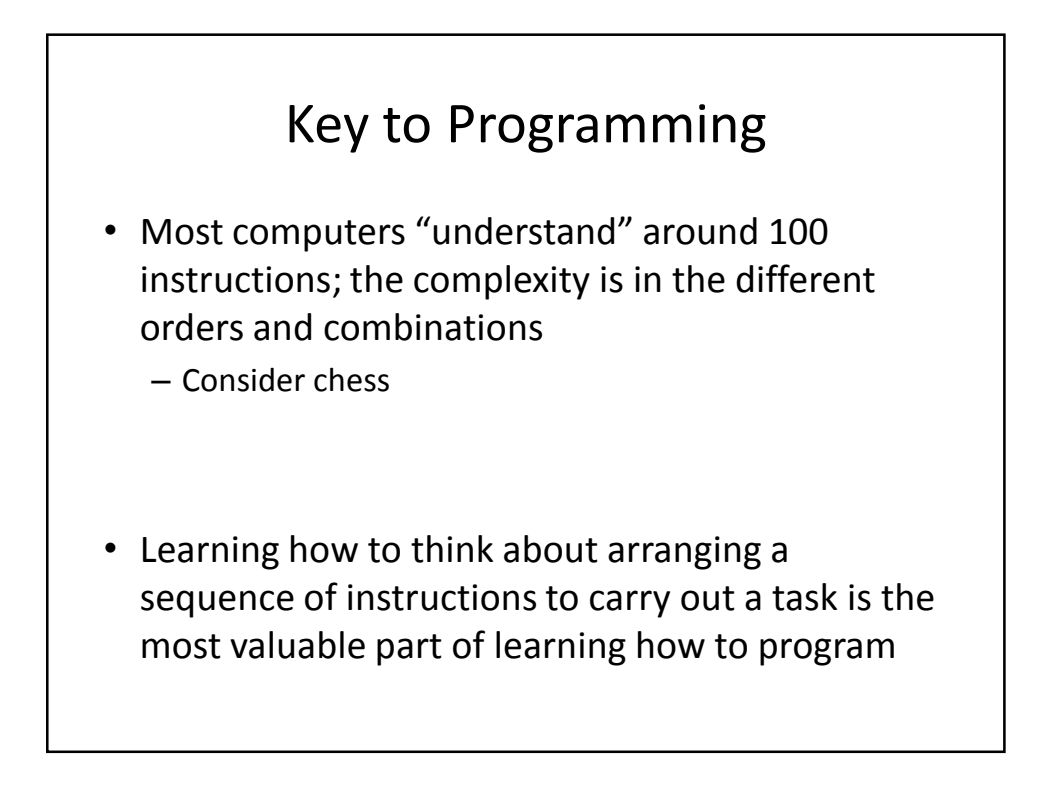

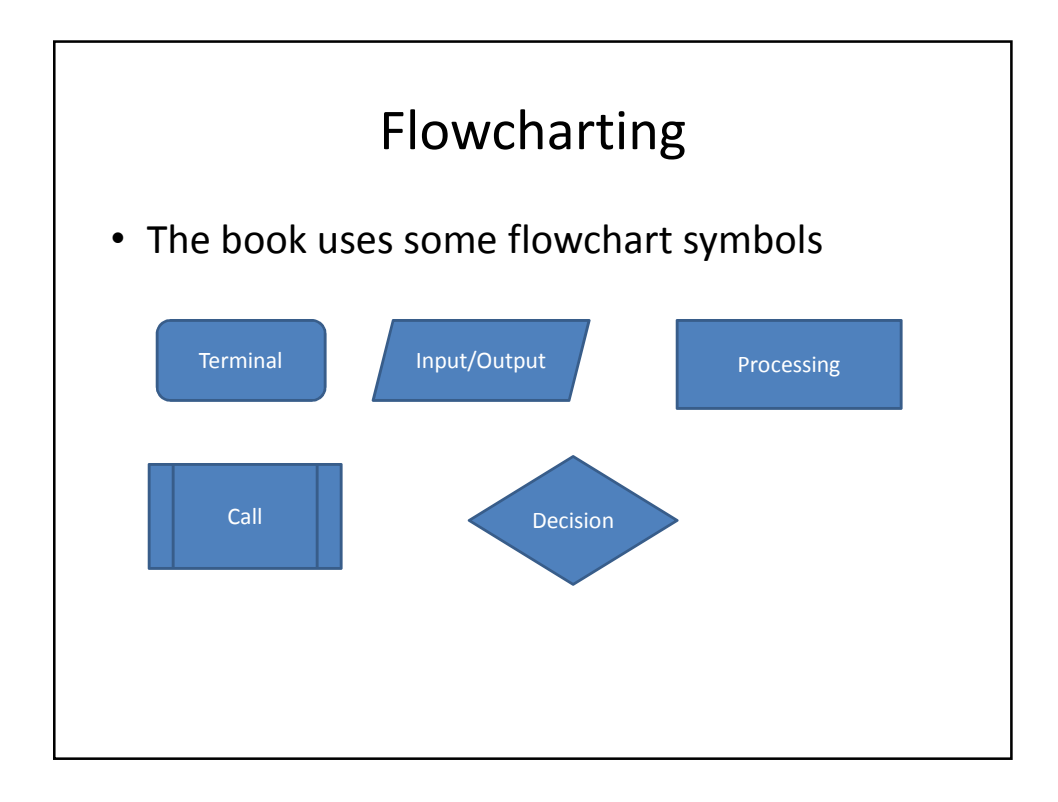

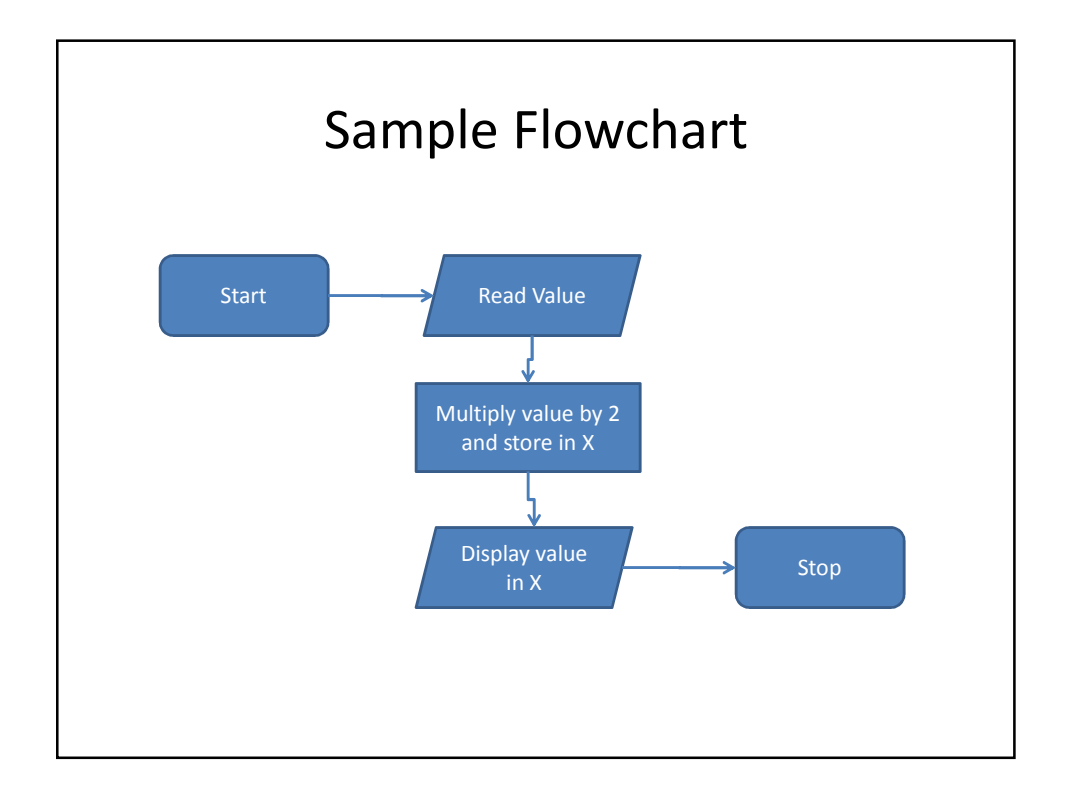

## Alice Concepts

- In class: Give demo of objects in 3D world
- 3D Virtual World
- Objects in three dimensions
	- Place object with mouse; hold shift to move up/down
	- Objects have properties
	- Height, width, depth in virtual meters
	- Up, Down, Left, Right, Forward, Back all from the perspective of the
	- object
- Objects have center
	- May be center of mass or an end (e.g. bat)
	- Initial placement is usually on the ground
- 2D Graphics
	- Can create a "billboard" from a 2D image

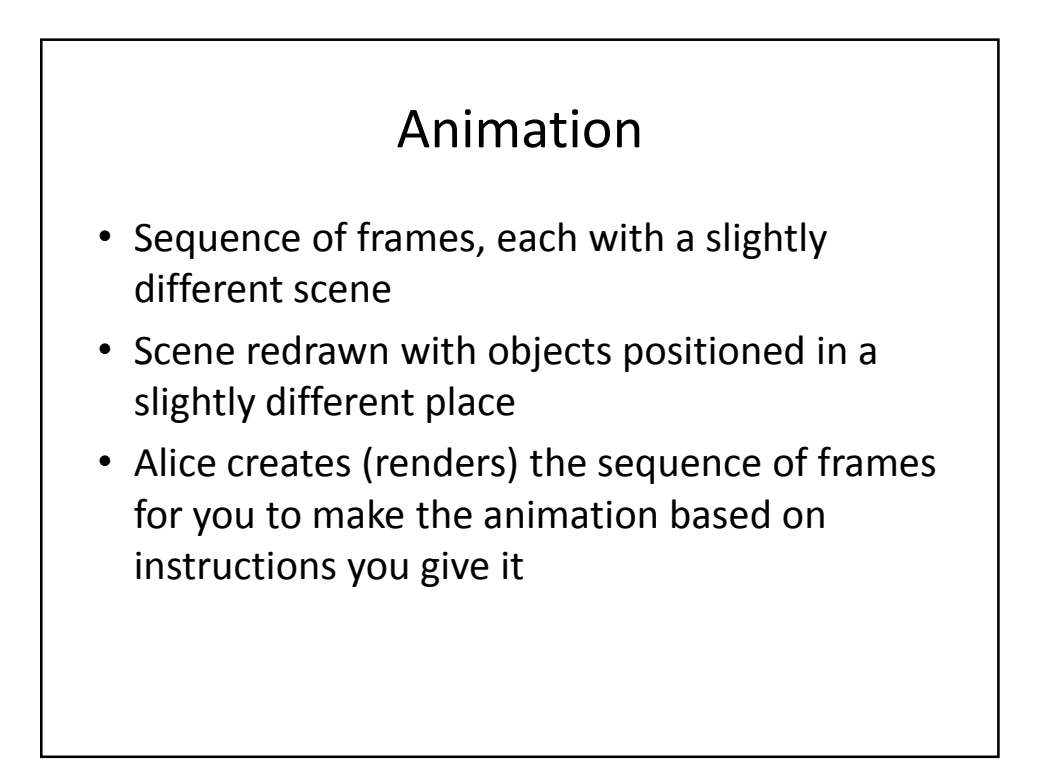

## Methods

- Methods are actions with respect to some object
	- It is the group of code, or a procedure, that accomplishes some specific task
- Objects come with a number of built-in actions
	- Can right-click to see methods, or drag a method to the code window

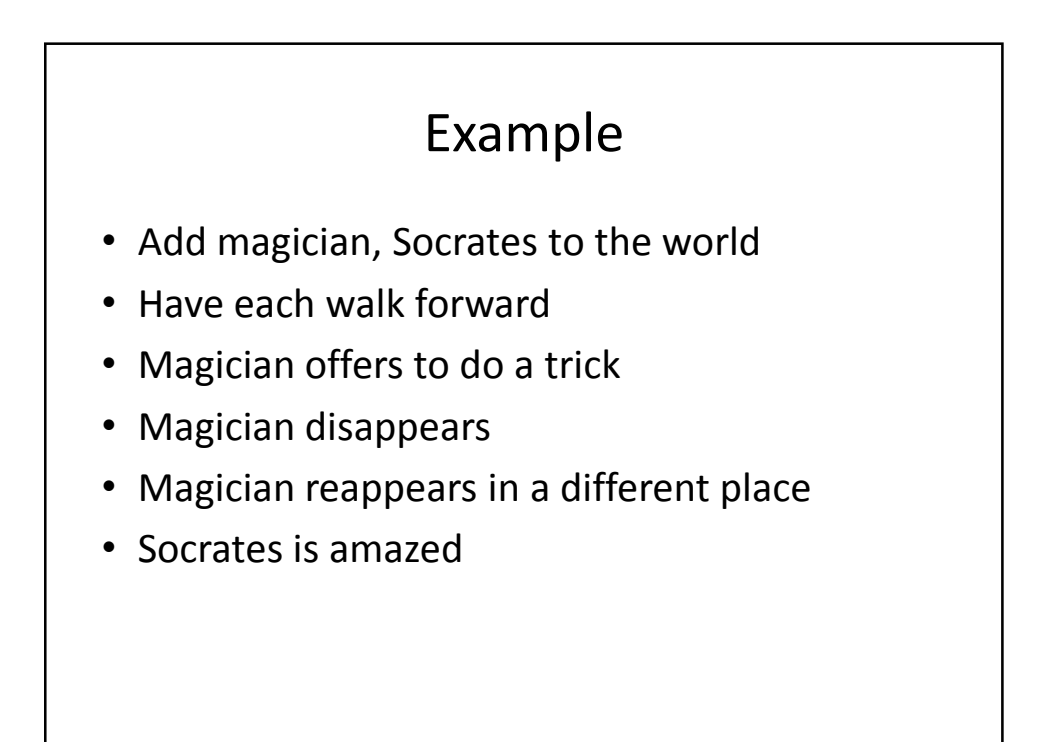